## NAME

ip - Linux IPv4 protocol implementation

# **SYNOPSIS**

#include <sys/soc ket.h> #include <netinet/in.h> #include <netinet/ip.h> /\* superset of previous \*/

tcp\_socket = soc ket(AF\_INET, SOCK\_STREAM, 0); udp\_socket = socket(AF\_INET, SOCK\_DGRAM, 0);  $raw\_s$  $\&$ ket = socket(AF\_INET, SOCK\_RA W, pr oto $\infty$ I);

# **DESCRIPTION**

Linux implements the Internet Protocol, version 4, described in RFC 791 and RFC 1122. ip contains a level 2 multicasting implementation conforming to RF C 1112. It also contains an IP router including a packet Œlter.

The programming interface is BSD-sockets compatible. For more information on sockets, see socket $(7)$ .

An IP socket is created by calling the socket(2) function as socket( $AF_$ INET, so cket\_type, protocol). Valid socket types are SOCK STREAM to open a  $\text{top}(7)$  socket, SOCK DGRAM to open a  $udp(7)$  socket, or SOCK RA W to open a raw(7) socket to access the IP protocol [directly.](http://chuzzlewit.co.uk/WebManPDF.pl/man:/7/socket) protocol is the IP protocol in the IP header to be received or sent. The only valid values for protocol are 0 and IPPR OTO\_TCP [for TC](http://chuzzlewit.co.uk/WebManPDF.pl/man:/2/socket)P soc kets, and 0 and IPPR OTO\_UDP\_for UDP sockets. For SOCK\_RA W y ou may specify a valid IA[NA IP p](http://chuzzlewit.co.uk/WebManPDF.pl/man:/7/tcp)rotocol deCEned in RFC 1700 assigned rumbers.

When a process wants to receive new incoming packets or connections, it should bind a socket to a local interface address using bind(2). In this case, only one IP soket may be bound to any given local (address, port) pair. When INADDR\_ANY is speciŒed in the bind call, the soc ket will be bound to all local in terfaces. When  $l$ isten $(2)$  is called on an unbound socket, the socket is automatically bound to a random free port with the local address set to INADDR\_ANY. When  $connect(2)$  is called on [an unbou](http://chuzzlewit.co.uk/WebManPDF.pl/man:/2/bind)nd socket, the socket is automatically bound to a random free port or to a usable shared port with the local address set to INADDR\_ANY.

A TCP local socket address that has been [bound is u](http://chuzzlewit.co.uk/WebManPDF.pl/man:/2/listen)navailable for some time after closing, unless the SO REUSEADDR •ag has been set. Care should be tak en when using this •ag as it make[s TCP less r](http://chuzzlewit.co.uk/WebManPDF.pl/man:/2/connect)eliable.

Address format

An IP socket address is deCEned as a commation of an IP in terface address and a 16-bit port number. The basic IP protocol does not supply port numbers, they are implemented by higher level protocols like  $\frac{u}{p(7)}$  and  $\frac{top(7)}{2}$ . On raw sockets sin\_port is set to the IP protocol.

```
struct sockaddr in {
sa family t sin family; /* address family: AF_INET */
in port t sin port; /* port in net work byte order */struct in_addr sin_addr; /* in ternet address */
};
/* In ternet address. */
struct in _addr {
uint32_t s_addr; /* address in net work byte order */
};
```
sin\_family is always set to AF\_INET. This is required; in Lin ux 2.2 most networking functions return EINV AL when this setting is missing. sin\_port contains the port in net work byte order. The port numbers below 1024 are called privileged ports (or sometimes: reserved ports). Only privileged processes (i.e., those haing the CAP\_NET\_BIND\_SER VICE capabilit y) may  $bind(2)$  to these sockets. Note that the raw IPv4 protocol as such has no concept of a port, they are implemented only by higher protocols like  $tcp(7)$  and  $udp(7)$ .

sin\_addr is the IP host address. The s\_addr meber of struct in\_addr contains the host interface address in network byte order. in\_addr should be assigned one of the INADDR\_\* v alues (e.g., INADDR\_ANY) or set using the inet\_aton(3), inet\_a[ddr\(3\),](http://chuzzlewit.co.uk/WebManPDF.pl/man:/7/udp) inet\_makeaddr(3) library functions or directly with the name resolv er (seegethos[tbynam](http://chuzzlewit.co.uk/WebManPDF.pl/man:/7/tcp)e(3)).

IPv4 addresses are divided into unicast, broadcast and multicast addresses. Unicast addresses specify a single interface of a host, broadcast addresses specify all hosts on a netork and multicast addresses address all hosts i[n a multicast g](http://chuzzlewit.co.uk/WebManPDF.pl/man:/3/inet_aton)[roup. Datagr](http://chuzzlewit.co.uk/WebManPDF.pl/man:/3/inet_addr)[ams to broadcast a](http://chuzzlewit.co.uk/WebManPDF.pl/man:/3/inet_makeaddr)ddresses can be sert or received only when the SO\_BR [OADCAST](http://chuzzlewit.co.uk/WebManPDF.pl/man:/3/gethostbyname) soc ket •ag is set. In the curren t implementation, connection-oriented sockets are allowed to use only unicast addresses.

Note that the address and the port are alw ays stored in network byte order. In particular, this means that you need to call htons(3) on the number that is assigned to a port. All address/port manipulation functions in the standard library w ork in net work byte order.

There are several special addresses: INADDR\_LOOPBA CK (127.0.0.1) always refers to the local host via the loopback device; INADDR\_ANY (0.0.0.0) means an y address for binding; INADDR\_BR OADCAST [\(255.255.2](http://chuzzlewit.co.uk/WebManPDF.pl/man:/3/htons)55.255) means any host and has the same e‹ect on bind as INADDR\_ANY for historical reasons.

Socket options

IP supports some protocol-speciŒc steet options that can be set with setso $k$ opt $(2)$  and read with getsockopt(2). The socket option level for IP is IPPR OTO\_IP. A boolean in teger  $*$ ag is zero when it is false, otherwise true.

IP\_ADD\_MEMBERSHIP (since Lin ux 1.2)

[Join a mult](http://chuzzlewit.co.uk/WebManPDF.pl/man:/2/getsockopt)icast group. Argument is an ip\_mreqn structure.

struct ip\_mreqn { struct in\_addr imr\_m ultiaddr; /\* IP m ulticast group address \*/ struct in\_addr imr\_address; /\* IP address of local interface \*/ int imr\_iŒndex; /\* in terface index \*/ };

imr\_multiaddr contains the address of the multicast group the application w ants to join or leave. It must be a valid multicast address (or setso $\&$ opt $(2)$  fails with the error EIN-VAL). imr\_addr ess is the address of the local **ie**rface with which the system should join the m ulticast group; if it is equal to INADDR\_ANY, an appropriate in terface is chosen by the system. imr\_iŒndex is the interface index of the interface that should join/leave the imr\_multiaddr group, or 0 to indicat[e any interface](http://chuzzlewit.co.uk/WebManPDF.pl/man:/2/setsockopt).

The ip mreqn structure is available only since Linux 2.2. For compatibilit y, the old ip mreq structure (present since Linux 1.2) is still supported; it divers from ip mr eqn only by not including the imr iCEndex CEeld. Only alid as a setsockopt(2).

IP\_ADD\_SOUR CE\_MEMBERSHIP (since Lin ux 2.4.22 / 2.5.68)

Join a multicast group and allow receiving data only from a speciCEed source. Argument is an ip\_mreq\_source structure.

struct ip\_mreq\_source { struct in\_addr imr\_m ultiaddr; /\* IP m ulticast group address \*/ struct in addr imr in terface; /\* IP address of local interface \*/ struct in\_addr imr\_sourceaddr; /\* IP address of multicast source \*/

The ip\_mreq\_source structure is similar to ip\_mreqn described under IP\_ADD\_MEM-BERSIP. The imr\_multiaddr CEeld con tains the address of the multicast group the application wants to join or lea ve. The imr\_interface Œeld is the address of the local terface with which the system should join the multicast group. Finally, the imr\_sourceaddr CEeld contains the address of the source the application wants to receive data from.

This option can be used multiple times to allo w receiving data from more than one source.

IP\_BLOCK\_SOUR CE (since Linux 2.4.22 / 2.5.68)

Stop receiving multicast data from a speciŒc source in a given group. This is valid only after the application has subscribed to the multicast group using either IP ADD MEMBERSHIP or IP ADD SOUR CE\_MEMBERSHIP.

Argument is an ip\_mreq\_source structure as described under IP\_ADD\_SOUR CE\_MEMBERSHIP.

IP\_DR OP\_MEMBERSHIP (since Lin ux 1.2)

Leave a multicast group. Argument is an ip\_mreqn or ip\_mreq structure similar to IP\_ADD\_MEMBERSHIP.

IP\_DR OP\_SOUR CE\_MEMBERSHIP (since Lin ux 2.4.22 / 2.5.68)

Leave a source-speciŒc groupŠthat is, stop receiving data from a given multicast group that come from a given source. If the application has subscribed to multiple sources within the same group, data from the remaining sources will still be deliv ered. To stop receiving data from all sources at once, use IP\_LEAVE\_GR OUP.

Argument is an ip\_mreq\_source structure as described under IP\_ADD\_SOUR CE\_MEMBERSHIP.

IP\_FREEBIND (since Lin ux 2.4)

};

If enabled, this boolean option allows binding to an IP address that is nonlocal or does not (yet) exist. This permits listening on a socket, without requiring the underlying network interface or the speciCEed dynamic IP address to be up at the time that the application is trying to bind to it. This option is the per-soc ket equivalent of the ip nonlocal\_bind /pr oc interface described below.

### IP\_HDRINCL (since Lin ux 2.0)

If enabled, the user supplies an IP header in front of the user data. Only v alid for SOCK\_RA W sockets. Seeraw(7) for more information. When this •ag is enabled the values set by IP\_OPTIONS, IP\_TTL and IP\_TOS are ignored.

IP\_MSFIL TER (since Lin ux 2.4.22 / 2.5.68)

This option provides acces[s to the](http://chuzzlewit.co.uk/WebManPDF.pl/man:/7/raw) advanced full-state Œltering API. Argument is an ip\_msŒlter structure.

struct ip\_msŒlter { struct in addr imsf multiaddr; /\* IP m ulticast group address \*/ struct in\_addr imsf\_interface; /\* IP address of local interface \*/ uint32\_t imsf\_fmode; /\* Filter-mode \*/

uint32\_t imsf\_numsrc; /\* Num ber of sources in the following array \*/ struct in\_addr imsf\_slist[1]; /\* Arra y of source addresses \*/ };

There are two macros, MCAST\_INCLUDE and MCAST\_EX CLUDE, whic h can be

used to specify the Celtering mode. Additionally the IP MSFIL TER SIZE(n) macro exists to determine how much memory is needed to store ip\_msŒlter structure with n sources in the source list.

For the full description of m ulticast source Œltering refer to RFC 3376.

IP\_MTU (since Lin ux 2.2)

Retrieve the current known path MTU of the curren t socket. Valid only when the socket has been connected. Returns an imager. Only valid as a getsockopt $(2)$ .

## IP\_MTU\_DISCO VER (since Lin ux 2.2)

Set or receive the Path MTU Disco very setting for a socket. When enabled, Linux will perform Path MTU Disco very as deŒned in RE 1191 on SOCK\_STREAM soc kets. For non-SOCK\_STREAM soc kets, IP\_PMTUDISC\_DO [forces the](http://chuzzlewit.co.uk/WebManPDF.pl/man:/2/getsockopt) don't-fragmen t •ag to be set on all outgoing packets. It is the user's responsibility to packetize the data in MTU-sized chunks and to do the retransmits if necessary. The kernel will reject (with EMSGSIZE) datagrams that are bigger than the kno wn path MTU. IP\_PMTUD-ISC\_W ANT will fragmen t a datagram if needed according to the path MTU, or will set the don't-fragment •ag otherwise.

The system-wide default can be toggled between IP\_PMTUDISC\_W ANT and IP\_PMTUDISC\_DONT b y writing (respectiv ely, zero and nonzero values) to the /pr oc/sys/net/ipv4/ip\_no\_pmtu\_disc Œle.

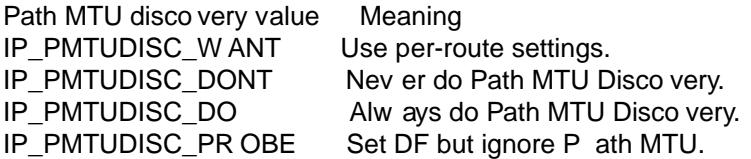

When PMTU discovery is enabled, the kernel automatically keeps track of the path MTU per destination host. When it is connected to a speci $CEc$  peer with connect(2), the currently kno wn path MTU can be retriev ed conveniently using the IP\_MTU soc ket option (e.g., after an EMSGSIZE error occurred). The path MTU ma y change over time. For connectionless solects with many destinations, the new MTU for a giv en destination can also be accessed using the error queue (see IP\_RECVERR). [A new error](http://chuzzlewit.co.uk/WebManPDF.pl/man:/2/connect) will be queued for every incoming MTU update.

While MTU disco very is in progress, initial packets from datagram sockets may be dropped. Applications using UDP should be aware of this and not tak e it into account for their packet retransmit strategy.

To bootstrap the path MTU disco very process on unconnected sdeets, it is possible to start with a big datagram size (up to 64K-headers bytes long) and let it shrink b y updates of the path MTU.

To get an initial estimate of the path MTU, connect a datagram soc ket to the destination address using connect(2) and retrieve the MTU by calling getsockopt(2) with the IP\_MTU option.

It is possible to implement RFC 4821 MTU probing with SOCK\_DGRAM or SOCK\_RA W sockets by setting a value of IP\_PMTUDISC\_PR OBE (a vailable since Linux 2.6.22). [This is also](http://chuzzlewit.co.uk/WebManPDF.pl/man:/2/connect) particularly useful for diagnostic tool[s such as trace](http://chuzzlewit.co.uk/WebManPDF.pl/man:/2/getsockopt)path(8) that wish to deliberately send probe packets larger than the observed Path MTU.

IP\_MUL TICAST\_ALL (since Lin ux 2.6.31)

This option can be used to modify the delivery policy of multicast messages to solcets bound to the wildcard INADDR\_ANY address. The argumen t is a boolean integer (defaults to 1). If set to 1, the soc ket will receive messages from all the groups that have been joined globally on the whole system. Otherwise, it will deliver messages only from the groups that have been explicitly joined (for example via the IP\_ADD\_MEMBER-SHIP option) on this particular soc ket.

IP\_MUL TICAST\_IF (since Lin ux 1.2)

Set the local device for a multicast socket. Argument is an ip\_mreqn or ip\_mreq (since Linux 3.5) structure similar to IP\_ADD\_MEMBERSHIP.

When an invalid socket option is passed, ENOPR OTOOPT is returned.

IP\_MUL TICAST\_LOOP (since Lin ux 1.2)

Set or read a boolean integer argument that determines whether sent multicast packets should be looped back to the local sockets.

IP\_MUL TICAST\_TTL (since Lin ux 1.2)

Set or read the time-to-liv e value of outgoing multicast packets for this socket. It is very important for m ulticast packets to set the smallest TTL possible. The default is 1 which means that multicast packets don't leave the local network unless the user program explicitly requests it. Argumen t is an integer.

IP\_NODEFRA G (since Linux 2.6.36)

If enabled (argument is nonzero), the reassembly of outgoing packets is disabled in the net CElter layer. This option is valid only for SOCK\_RA W sockets. The argument is an integer.

IP\_OPTIONS (since Lin ux 2.0)

Set or get the IP options to be sent with ev ery packet from this socket. The arguments are a pointer to a memory buver con taining the options and the option length. The setsockopt $(2)$  call sets the IP options associated with a socket. The maximum option size for IPv4 is 40 bytes. See RFC 791 for the allowed options. When the initial connection request packet for a SOCK\_STREAM soc ket contains IP options, the IP options will be set automatically to the options from the initial pac ket with routing headers reve[rsed.](http://chuzzlewit.co.uk/WebManPDF.pl/man:/2/setsockopt) [Incoming p](http://chuzzlewit.co.uk/WebManPDF.pl/man:/2/setsockopt)ackets are not allowed to change options after the connection is established. The processing of all incoming source routing options is disabled by default and can be enabled by using the accept\_source\_route /pr oc interface. Other options like timestamps are still handled. For datagram sockets, IP options can be only set by the local user. Calling getso $\frac{d}{dz}$  with IP\_OPTIONS puts the curren t IP options used for sending into the supplied bu‹er.

IP\_PKTINF O (since Linux 2.2)

Pass an IP\_PKTINF O ancillary message that contains a pktinfo structure that supplies some i[nformation abo](http://chuzzlewit.co.uk/WebManPDF.pl/man:/2/getsockopt)ut the incoming packet. This only works for datagram oriented sockets. The argument is a •ag that tells the soc ket whether the IP PKTINF  $\circ$  message should be passed or not. The message itself can only be steretriev ed as control message with a paket using recvmsg $(2)$  or sendmsg $(2)$ .

struct in\_pktinfo { unsigned int ipi\_iŒndex; /\* In terface index \*/ struct in\_addr ipi\_spec\_dst; /\* Local address \*/ struct in\_addr ipi\_addr; [/\\* Header De](http://chuzzlewit.co.uk/WebManPDF.pl/man:/2/recvmsg)s[tination](http://chuzzlewit.co.uk/WebManPDF.pl/man:/2/sendmsg) address \*/ };

ipi iCEndex is the unique index of the interface the packet was received on. ipi\_spec\_dst is the local address of the packet and ipi addr is the destination address in the packet header. If IP\_PKTINF  $\circ$  O is passed tosendmsg $(2)$ and ipi\_spec\_dst is not zero, then it is used as the local source address for the routing table lookup and for setting up IP source route options. When ipi\_iCEndex is not zero, the primary local address of the terface speciCEed the index overwrites ipi\_spec\_dst for the routing table lookup.

### IP\_RECVERR (since Lin ux 2.2)

Enable extended reliable error message passing. When enabled on a datagram steet, all generated errors will be queued in a per-soket error queue. When the user receives an error from a socket operation, the errors can be received by calling  $recvmsq(2)$  with the MSG\_ERR QUEUE •ag set. The so ck\_extended err structure describing the error will be passed in an ancillary message with the type IP\_RECVERR and the lev el IPPR OTO\_IP. This is useful for reliable error handling on unconnected sockets. The received data portion of the error queue contains the error packet.

The IP\_RECVERR con trol message contains a sock\_extende\_err structure:

#deŒne SO\_EE\_ORIGIN\_NONE 0 #deŒne SO\_EE\_ORIGIN\_LOCAL 1 #deCEne SO\_EE\_ORIGIN\_ICMP 2 #deCEne SO\_EE\_ORIGIN\_ICMP6 3

struct sock\_extended\_err { uint32\_t ee\_errno; /\* error n umber \*/ uint8\_t ee\_origin; /\* where the error originated \*/ uint8\_t ee\_type; /\* t ype \*/ uint8 t ee\_code;  $/*$  code  $*/$ uint8\_t ee\_pad; uint32 t ee\_info; /\* additional information \*/ uint32\_t ee\_data; /\* other data \*/ /\* More data ma y follow \*/ };

struct sockaddr \*SO\_EE\_OFFENDER(struct sock\_extended\_err \*);

ee\_errno contains the errno number of the queued error. ee\_origin is the origin code of where the error originated. The other Œelds are protocol-speciŒc. The macro SO\_EE\_OFFENDER returns a poin ter to the address of the network object where the error originated from given a pointer to the ancillary message. If this address is not known, the sa\_family member of the sockaddr contains AF\_UNSPEC and the other CE elds of the sockaddr are unde CE ned.

IP uses the sock extended err structure as follows:  $ee$  origin is set to SO EE ORI-GIN\_ICMP for errors receiv ed as an ICMP packet, or SO\_EE\_ORIGIN\_LOCAL for locally generated errors. Unknown values should be ignored.  $e$  type and  $e$   $\infty$  are set from the t ype and code CEelds of the ICMP header.  $e$  info cortains the discovered MTU for EMSGSIZE errors. The message also contains the sockaddr in of the node caused the error, which can be accessed with the SO\_EE\_OFFENDER\_macro. The sin\_family Œeld of the SO\_EE\_OFFENDER address is AF\_UNSPEC when the source w as unknown. When the error originated from the network, all IP options (IP\_OPTIONS, IP\_TTL, etc.) enabled on the soc ket and contained in the error pac ket are passed as control messages. The payload of the packet causing the error is returned as normal payload. Note that TCP has no error queue; MSG\_ERR QUEUE is not permitted on SOCK\_STREAM soc kets. IP\_RECVERR is v alid for TCP , but all errors are returned by socket function return or SO\_ERR OR only.

For raw sockets, IP\_RECVERR enables passing of all receiv ed ICMP errors to the application, otherwise errors are only reported on connected sokets

It sets or retrieves an integer boolean •ag. IP\_RECVERR defaults to o.

IP\_RECV OPTS (since Lin ux 2.2)

Pass all incoming IP options to the user in a IP OPTIONS con trol message. The routing header and other options are already Œlled in for the local host. Not supported for SOCK\_STREAM soc kets.

IP\_RECV\_ORIGDST\_ADDR (since Lin\_ux 2.6.29)

This boolean option enables the IP\_ORIGDST ADDR ancillary message in recvmsg $(2)$ in which the kernel returns the original destination address of the datagram being received. The ancillary message cotains a struct sockaddr\_in.

IP\_RECVTOS (since Lin ux 2.2)

If enabled, the IP\_TOS ancillary message is passed with incoming pakets. [It contains a](http://chuzzlewit.co.uk/WebManPDF.pl/man:/2/recvmsg) byte which speciCEes the Type of Service/Precedence CEeld of the paet header. Expects a boolean integer •ag.

IP\_RECVTTL (since Lin ux 2.2)

When this •ag is set, pass a IP\_TTL con trol message with the time to liv e Œeld of the received packet as a byte. Not supported for SOCK\_STREAM soc kets.

IP\_RETOPTS (since Lin ux 2.2)

Identical to IP\_RECV OPTS, but returns ra w unprocessed options with timestamp and route record options not Œlled in for this hop.

IP\_R OUTER\_ALER T (since Linux 2.2)

Pass all to-be forwarded packets with the IP Router Alert option set to this soc ket. Only valid for raw sockets. This is useful, for instance, for user-space RSVP daemons. The tapped packets are not forwarded by the kernel; it is the user's responsibility to send them out again. Socket binding is ignored, such packets are only Celtered by protocol. Expects an integer •ag.

IP\_TOS (since Lin ux 1.0)

Set or receive the Type-Of-Service (TOS) Œeld that is senwith ev ery IP packet originating from this socket. It is used to prioritize packets on the network. TOS is a byte. There are some standard TOS •ags deŒned: IPTOS\_LOWDELA Y to minimize delays for interactive traŽc, IPTOS\_THR OUGHPUT to optimize throughput,<br>IPTOS\_RELIABILITY to optimize for reliabilit v. IPTOS MINCOST should be IPTOS\_RELIABILITY to optimize for reliabilit used for CEller data where slow transmission doesn't matter. At most one of these TOS values can be speciCEed. Other bits are inalid and shall be cleared. Linux sends IPTOS LO WDELA Y datagrams Œrst by default, but the exact behavior depends on the conCEqured queueing discipline. Some high priorit levels may require superuser privileges (the CAP\_NET\_ADMIN capabilit y). The priorit y can also be set in a protocol independent way by the (SOL\_SOCKET, SO\_PRIORITY) soc ket option (see socket $(7)$ ).

IP\_TRANSP ARENT (since Lin ux 2.6.24)

Setting this boolean option enables transparent proxying on this socket. This socket option allows the calling application to bind to a nonlocal IP address and operate both as [a client an](http://chuzzlewit.co.uk/WebManPDF.pl/man:/7/socket)d a server with the foreign address as the local endpoint. NOTE: this requires that routing be set up in a w ay that pac kets going to the foreign address are routed through the TPro xy box (i.e., the system hosting the application that emplo ys the IP\_TRANSP ARENT soc ket option). Enabling this soc ket option requires superuser privileges (the CAP\_NET\_ADMIN capabilit y).

TProxy redirection with the iptables TPR OXY target also requires that this option be set on the redirected socket.

IP\_TTL (since Lin ux 1.0)

Set or retrieve the current time-to-liv e Œeld that is used in every packet sert from this socket.

IP\_UNBLOCK\_SOUR CE (since Linux 2.4.22 / 2.5.68)

Unblock previously blocked multicast source. Returns EADDRNOT AVAIL when giv en source is not being blocked.

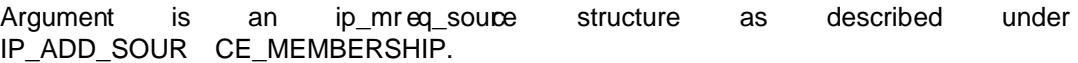

/proc in terfaces

The IP protocol supports a set of /pr oc interfaces to conŒgure some global parameters. The parameters can be accessed to reading or writing CEI es in the directory /pr oc/sys/net/ipv4/. Interfaces described as Bolean take an integer value, with a nonzero value (true) meaning that the corresponding option is enabled, and a zero value (false) meaning that the option is disabled.

ip always defag (Boolean; since Linux 2.2.13)

[New with kernel 2.2.13; in earlier kernel versions this feature was controlled at compile time by the CONFIG\_IP\_AL WAYS\_DEFRA G option; this option is not present in 2.4.x and later]

When this boolean •ag is enabled (not equal 0), incoming fragments (parts of IP pac kets that arose when some host between origin and destination decided that the packets were too large and cut them into pieces) will be reassembled (defragmented) before being processed, een if they are about to be forw arded.

Only enable if running either a Œrewall that is the sole link to y our network or a transparent proxy; never ever use it for a normal router or host. Otherwise, fragmented communication can be disturbed if the fragments travel over di‹erent links. Defragmentation also has a large memory and CPU time cost.

This is automagically turned on when masquerading or transparent proxying are conŒgured.

- ip\_autocon $CEg$  (since Linex 2.2 to 2.6.17) Not documented.
- ip\_default\_ttl (integer; default: 64; since Linux 2.2)

Set the default time-to-liv e value of outgoing packets. This can be changed per socet with the IP\_TTL option.

ip\_dynaddr (Boolean; default: disabled; since Linx 2.0.31)

Enable dynamic socket address and masquerading etry rewriting on in terface address change. This is useful for dialup interface with changing IP addresses. 0 means no rewriting, 1 turns it on and 2 enables v erbose mode.

### ip\_forward (Boolean; default: disabled; since Linux 1.2)

Enable IP forwarding with a boolean •ag. IP forw arding can be also set on a per-interface basis.

ip\_local\_port\_range (since Linux 2.2)

This Œle cortains two integers that deŒne the default local port range allocated to sokets that are not explicitly bound to a port n umberŠthat is, the range used for ephemeral ports. An ephemeral port is allocated to a soket in the follo wing circumstances:

- the port number in a socket address is speciCEed as 0 when calling  $nd(2)$ ;
- $*$  listen(2) is called on a stream soket that w as not previously bound;
- $connect(2)$  was called on a socket that w as not previously bound;
- $sendto(2)$  is called on a datagram socket that w as not previously [bound.](http://chuzzlewit.co.uk/WebManPDF.pl/man:/2/bind)

All[ocation of](http://chuzzlewit.co.uk/WebManPDF.pl/man:/2/listen) ephemeral ports starts with the Œrst number in ip\_local\_port\_range and ends wit[h the secon](http://chuzzlewit.co.uk/WebManPDF.pl/man:/2/connect)d number. If the range of ephemeral ports is exhausted, then the releant system call returns an error (but see BUGS).

No[te that the](http://chuzzlewit.co.uk/WebManPDF.pl/man:/2/sendto) port range in ip\_lo cal\_port\_range should not con•ict with the ports used by masquerading (although the case is handled). Also, arbitrary choices may cause problems with some CErewall packet CElters that make assumptions about the local ports in use. The Œrst number should be at least greater than 1024, or better, greater than 4096, to avoid

clashes with well known ports and to minimize Œrewall problems.

ip\_no\_pmtu\_disc (Boolean; default: disabled; since Linux 2.2)

If enabled, don't do P ath MTU Disco very for TCP sockets by default. Path MTU discovery may fail if misconCEgured CErealls (that drop all ICMP pac kets) or misconCEgured interfaces (e.g., a point-to-point link where the both ends don't agree on the MTU) are on the path. It is better to CEx the brok en routers on the path than to turn  $o \in P$  ath MTU Discovery globally, because not doing it incurs a high cost to the network.

ip\_nonlocal\_bind (Boolean; default: disabled; since Linx 2.4)

If set, allows processes to  $\text{ind}(2)$  to nonlocal IP addresses, which can be quite useful, but may break some applications.

- ip6frag\_time (integer; default: 30) Time in seconds to keep an IPv6 fragmert in memory.
- ip6frag\_seret\_interval (integer; d[efault: 60](http://chuzzlewit.co.uk/WebManPDF.pl/man:/2/bind)0)

Regeneration interval (in seconds) of the hash secret (or lifetime for the hash secret) for IPv6 fragments.

ipfrag high thesh (integer), ipfrag low thesh (integer)

If the amount of queued IP fragments reaches ipfrag\_high\_thesh, the queue is pruned down to ipfr ag\_low\_thesh. Cortains an integer with the number of bytes.

neigh/\*

Seearp(7).

### Ioctls

All ioctls described in  $s$ ocket $(7)$  apply to ip.

loctls to con $CE$ gure generic device parameters are described inetdevice $(7)$ .

### ERR ORS

EA CCES

The user trie[d to execut](http://chuzzlewit.co.uk/WebManPDF.pl/man:/7/socket)e an operation without the necessary permissions. These include: sending a packet to a broadcast address without havi[ng the SO\\_BR](http://chuzzlewit.co.uk/WebManPDF.pl/man:/7/netdevice)\_OADCAST •ag set; sending a packet via a prohibit route; modifying Œrevall settings without superuser privileges (the CAP\_NET\_ADMIN capabilit y); binding to a privileged port without superuser privileges (the CAP\_NET\_BIND\_SER VICE capabilit y).

### **EADDRINUSE**

Tried to bind to an address already in use.

### EADDRNOT AVAIL

A nonexistent in terface was requested or the requested source addressas not local.

### EA GAIN

Operation on a nonblocking socket would block.

#### EALREAD Y

An connection operation on a nonblocking socket is already in progress.

### ECONNABOR TED

A connection was closed during an accept(2).

### EHOSTUNREA CH

No valid routing table entry matc hes the destination address. This error can be caused by a ICMP message from a remot[e router or](http://chuzzlewit.co.uk/WebManPDF.pl/man:/2/accept) for the local routing table.

#### EINV AL

Invalid argument passed. For send operations this can be caused  $\phi$  sending to a blackhole route.

### **EISCONN**

 $connect(2)$  was called on an already connected solet.

#### **EMSGSIZE**

Datagram is bigger than an MTU on the path and it cannot be fragmen ted.

### ENOBUFS, [ENOM](http://chuzzlewit.co.uk/WebManPDF.pl/man:/2/connect)EM

Not enough free memory. This often means that the memory allocation is limited by the socket buver limits, not b  $y$  the system memory, but this is not 100% consistent.

#### ENOENT

SIOCGST AMP w as called on a soket where no packet arrived.

### ENOPK G

A kernel subsystem was not conŒgured.

### ENOPR OTOOPT and EOPNOTSUPP

Invalid socket option passed.

### ENOTCONN

The operation is deCEned only on a connected saet, but the socket wasn't connected.

#### EPERM

User doesn't have permission to set high priorit y, change conŒguration, or send signals to the requested process or group.

#### EPIPE

The connection was unexpectedly closed or sht down by the other end.

### ESOCKTNOSUPPOR T

The socket is not conCEgured or an unknown socket type was requested.

Other errors may be generated by the overlaying protocols; see  $tcp(7)$ ,  $raw(7)$ ,  $udp(7)$ , and socket $(7)$ .

### NOTES

IP\_FREEBIND, IP\_MSFIL TER, IP\_MTU, IP\_MTU\_DISCO VER, IP\_RECV ORIGDST ADDR, IP\_PKTINF O, IP\_RECVERR, [IP\\_R](http://chuzzlewit.co.uk/WebManPDF.pl/man:/7/tcp) [OUTE](http://chuzzlewit.co.uk/WebManPDF.pl/man:/7/raw)[R\\_ALER](http://chuzzlewit.co.uk/WebManPDF.pl/man:/7/udp) T, and [IP\\_T](http://chuzzlewit.co.uk/WebManPDF.pl/man:/7/socket)RANSP ARENT are Lin ux-speciŒc.

Be very careful with the SO\_BR OADCAST option - it is not privileged in Lin ux. It is easy to overload the network with careless broadcasts. For new application protocols it is better to use a multicast group instead of broadcasting. Broadcasting is discouraged.

Some other BSD sokets implementations provide IP\_R CVDST ADDR and IP\_RECVIF socket options to get the destination address and the interface of received datagrams. Linux has the more general IP\_PKTINF O for the same task.

Some BSD sokets implemertations also provide an IP\_RECVTTL option, but an ancillary message with type IP\_RECVTTL is passed with the incoming pac ket. This is di‹erent from the IP\_TTL option used in Lin ux.

Using SOL\_IP socket options level isn't portable, BSD-based stacks use IPPR OTO\_IP lev el.

### Compatibilit v

For compatibilit y with Lin ux 2.0, the obsolete socket(AF\_INET, SOCK\_P A CKET, pr otocol) syntax is still supported to open a packet(7) socket. This is deprecated and should be replaced  $\phi$ socket(AF\_P A CKET, SOCK\_RA W, pr otocol) instead. The main diverence is the new sockaddr\_II address structure for generic link layer information instead of the old soc kaddr\_pkt.

### BUGS

There are too many inconsistent error v [alues](http://chuzzlewit.co.uk/WebManPDF.pl/man:/7/packet).

The error used to diagnose exhaustion of the ephemeral port range divers across the various system calls (connect(2),  $bind(2)$ , listen(2), sendto(2)) that can assign ephemeral ports.

The ioctls to conCEgure IP-speciCEc tierface options and ARP tables are not described.

Receiving the original destination address with MSG\_ERR QUEUE in msg\_name by  $recvmsg(2)$  does not work in some 2.2 kernels.

# SEE ALSO

recvmsg(2), sendmsg(2), byteorder(3), ipfw(4), capabilities(7), icmp(7), ipv6(7), netlink(7), raw(7), socket(7), tcp(7),  $udp(7)$ 

[RFC 791 fo](http://chuzzlewit.co.uk/WebManPDF.pl/man:/2/recvmsg)r the original IP speciŒcation. RFC 1122 for the IPv4 host requirements. RFC 1812 for the IPv4 [router require](http://chuzzlewit.co.uk/WebManPDF.pl/man:/2/sendmsg)[ments.](http://chuzzlewit.co.uk/WebManPDF.pl/man:/3/byteorder)

# **COLO[PHON](http://chuzzlewit.co.uk/WebManPDF.pl/man:/7/raw)**

This p[age is par](http://chuzzlewit.co.uk/WebManPDF.pl/man:/7/socket)[t of rel](http://chuzzlewit.co.uk/WebManPDF.pl/man:/7/tcp)[ease 3.7](http://chuzzlewit.co.uk/WebManPDF.pl/man:/7/udp)4 of the Linx man-pages project. A description of the project, information about reporting bugs, and the latest v ersion of this page, can be found at http://www.k ernel.org/doc/man-pages/.